Министерство образования и науки Российской Федерации Федеральное государственное бюджетное образовательное учреждение высшего образования «Кубанский государственный университет» Факультет математики и компьютерных наук

**УТВЕРЖДАЮ** Проректор по учебной раб качеству образования проректор  $30x$ 

# РАБОЧАЯ ПРОГРАММА ДИСЦИПЛИНЫ (МОДУЛЯ)

# Б1.В.ДВ.03.02 МАТЕМАТИЧЕСКИЕ АЛГОРИТМЫ ОБРАБОТКИ ИЗОБРАЖЕНИЙ

Направление подготовки /специальность

# 02.04.01 МАТЕМАТИКА И КОМПЬЮТЕРНЫЕ НАУКИ

Направленность (профиль) /специализация

# МАТЕМАТИЧЕСКИЕ МЕТОДЫ ТЕОРИИ СЛОЖНЫХ СИСТЕМ

Программа подготовки

**АКАДЕМИЧЕСКАЯ** 

Форма обучения

Квалификация (степень) выпускника

МАГИСТР

**ВАНРО** 

Краснодар 2017

Рабочая программа дисциплины «Математические алгоритмы обработки изображений» составлена в соответствии с федеральным государственным образовательным станлартом высшего образования (ФГОС ВО) по направлению подготовки 02.04.01 МАТЕМАТИКА И КОМПЬЮТЕРНЫЕ **НАУКИ** 

Программу составил: Лежнёв В.Г., проф. кафедры математических и компьютерных методов, д. ф.-м. н., проф.

Рабочая программа дисциплины «Математические алгоритмы обработки изображений» утверждена на заседании кафедры математических и компьютерных методов протокол № 14 «09» июня 2017 г.

Заведующий кафедрой (разработчика) Дроботенко М.И.

Рабочая программа обсуждена на заседании кафедры математических и компьютерных методов протокол № 14 «09» июня 2017 г. Заведующий кафедрой (выпускающей) Дроботенко М.И.

Утверждена на заседании учебно-методической комиссии факультета математики и компьютерных наук протокол № 3 «20» июня 2017 г. Председатель УМК факультета Титов Г.Н

Рецензенты:

Бунякин А.В., доцент кафедры оборудования нефтегазовых промыслов ФГБОУ ВО «КубГТУ»

Никитин Ю.Г., доцент кафедры теоретической физики и компьютерных технологий ФГБОУ ВО «Кубанский государственный университет»

Ref

Hencoul

 $\mathbb{R}$ 

## ЦЕЛИ И ЗАДАЧИ ИЗУЧЕНИЯ ДИСЦИПЛИНЫ

#### $1.1$ Цель изучения дисциплины

Цель изучения дисциплины «Математические алгоритмы обработки изображений»: формирование углубленных знаний по методам обработки и алгоритмам сжатия и восстановления цифровых изображений.

Предмет изучения дисциплины «Математические алгоритмы обработки изображений»: цифровые изображения, закономерности, свойства и методы, характерные для процессов сжатия и восстановления изображений.

#### $1.2$ Залачи лиспиплины

Основные задачи изучения дисциплины «Математические алгоритмы обработки изображений»:

- углубление теоретических сведений по математическим методам обработки цифровых изображений;

- обучение методам постановки обратных задач в данной предметной области;

- реализация алгоритмов сжатия и восстановления цифровых изображений и визуализация полученных результатов;

- обретение навыков применения стандартных программных средств для решения задач сжатия и восстановления цифровых изображений.

#### $1.3$ Место дисциплины в структуре образовательной программы

Лисциплина «Математические алгоритмы обработки изображений» относится к вариативной части блока 1 «Дисциплины (модули)» и является дисциплиной для изучения по выбору.

В соответствии с учебным планом данная дисциплина является последующей для обязательных для изучения дисциплин базовой и вариативной частей учебного плана: «Основные направления развития современной математики и компьютерных наук», «Математические методы в социальных и гуманитарных науках», «Матричный анализ, задача сжатия изображений», «Лифференциальные уравнения и краевые залачи сложных систем».

Изучение дисциплины «Математические алгоритмы обработки изображений» необходимо для освоения последующих дисциплин «Математические модели в научных исследованиях и образовании», «Краевые задачи и проекционные алгоритмы», «Алгебраические и геометрические методы математического моделирования».

#### $1.4$ Перечень планируемых результатов обучения по дисциплине, соотнесенных с планируемыми результатами освоения образовательной программы

Процесс изучения дисциплины «Математические алгоритмы обработки изображений» направлен на формирование следующих профессиональных компетенций (ПК).

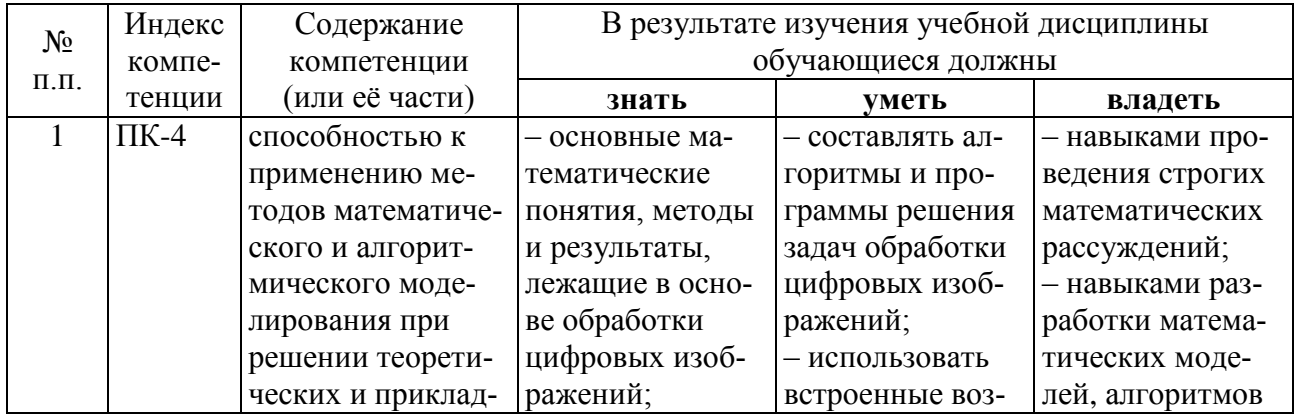

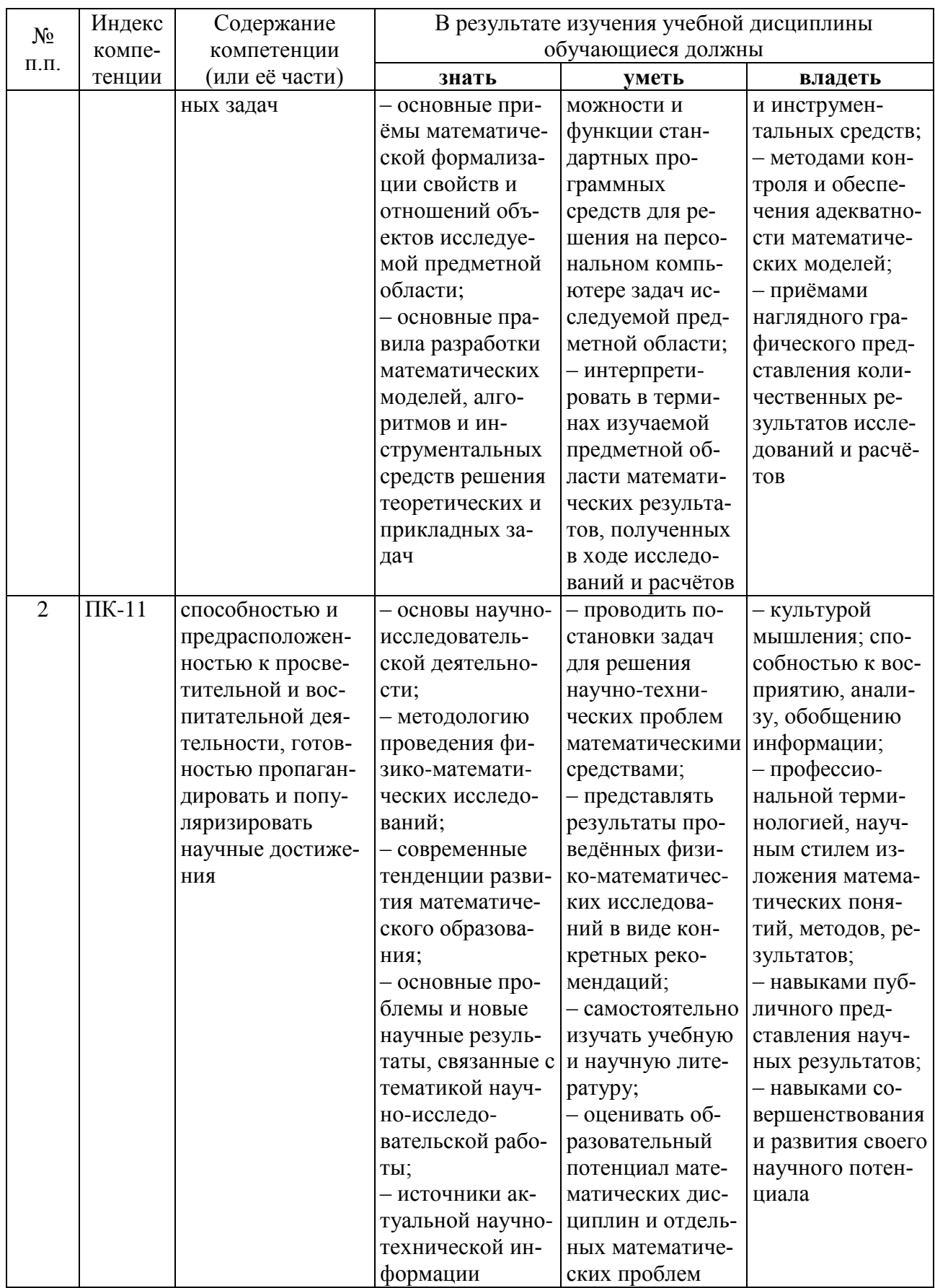

# **2 СТРУКТУРА И СОДЕРЖАНИЕ ДИСЦИПЛИНЫ**

### **2.1 Распределение трудоёмкости дисциплины по видам работ**

Общая трудоёмкость дисциплины составляет 2 зач. ед. (72 часа). Распределение часов по видам учебной работы представлено в таблице.

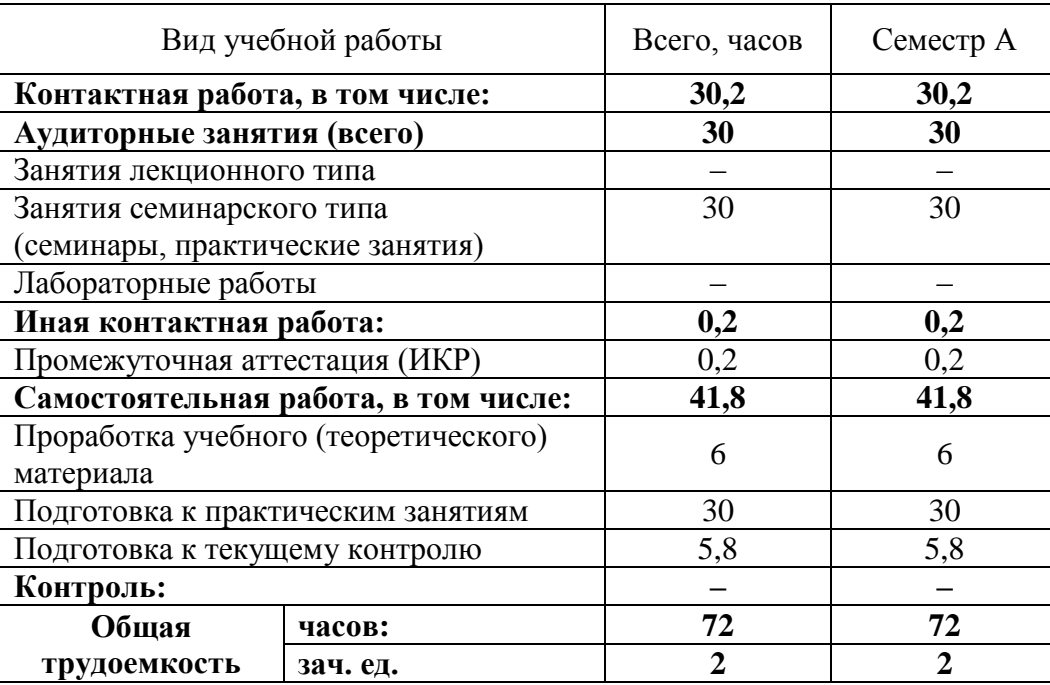

# **2.2 Структура дисциплины**

Распределение видов учебной работы и их трудоёмкости по разделам дисциплины представлены в таблице.

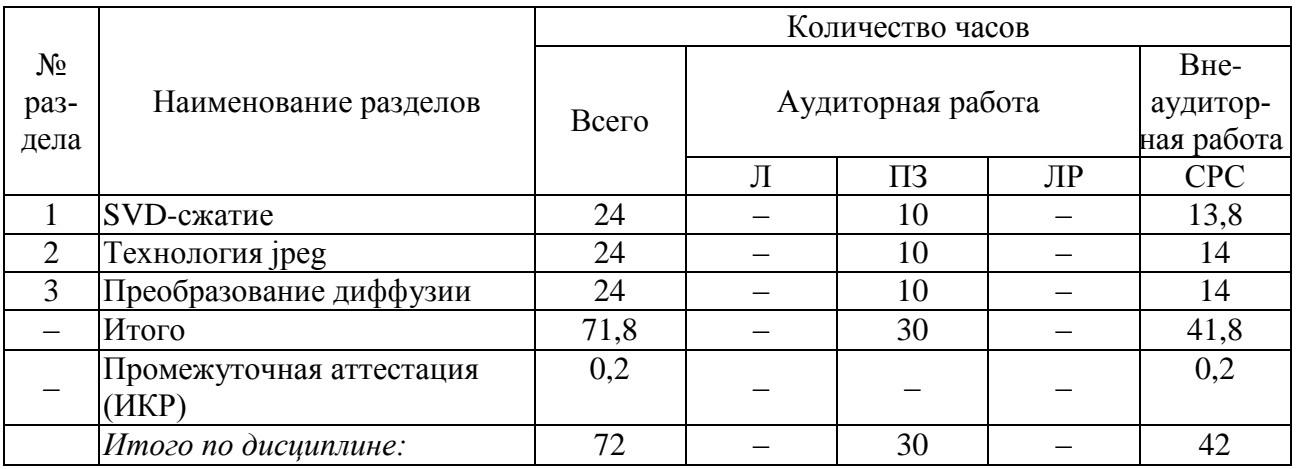

Примечание: Л – лекции, ПЗ – практические занятия, ЛР – лабораторные занятия, СРС – самостоятельная работа студента

# **2.3 Содержание разделов дисциплины**

В данном подразделе в табличной форме приводится описание содержания дисциплины, структурированное по разделам, с указанием по каждому разделу формы текущего контроля.

## **2.3.1 Занятия лекционного типа**

Занятия лекционного типа учебным планом не предусмотрены.

## **2.3.2 Практические занятия**

Распределение практических занятий по разделам дисциплины представлено в таблице. Формами текущего контроля являются устный опрос (УО) и аудиторная контрольная работа (АКР).

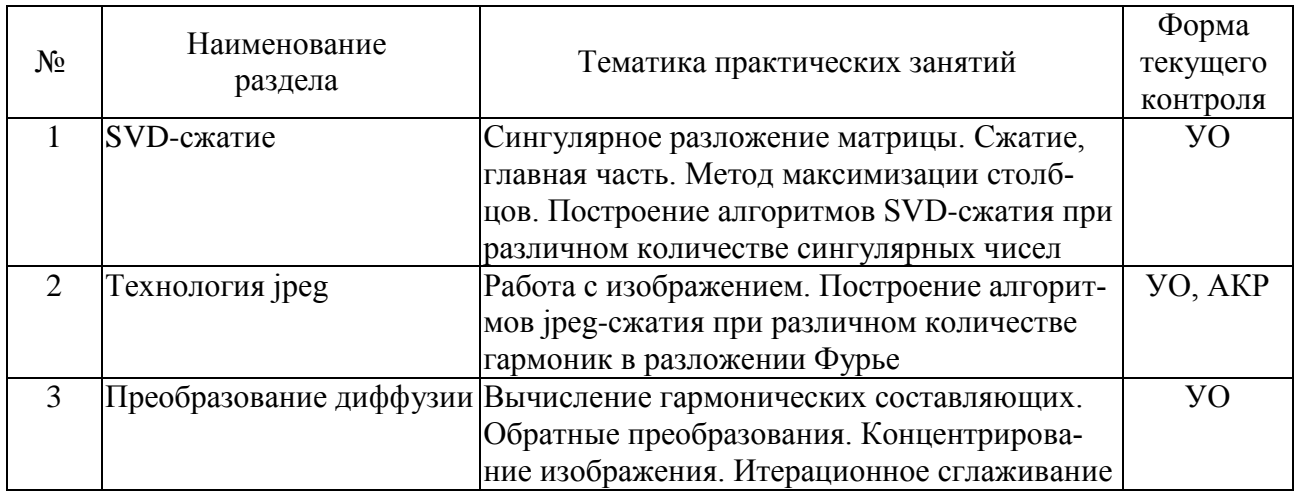

# **2.3.3 Лабораторные занятия**

Лабораторные занятия учебным планом не предусмотрены.

### **2.3.4 Примерная тематика курсовых работ (проектов)**

Выполнение курсовых работ (проектов) учебным планом не предусмотрено.

### **2.4 Перечень учебно-методического обеспечения для самостоятельной работы обучающихся по дисциплине**

Перечень учебно-методического обеспечения дисциплины представлен в таблице.

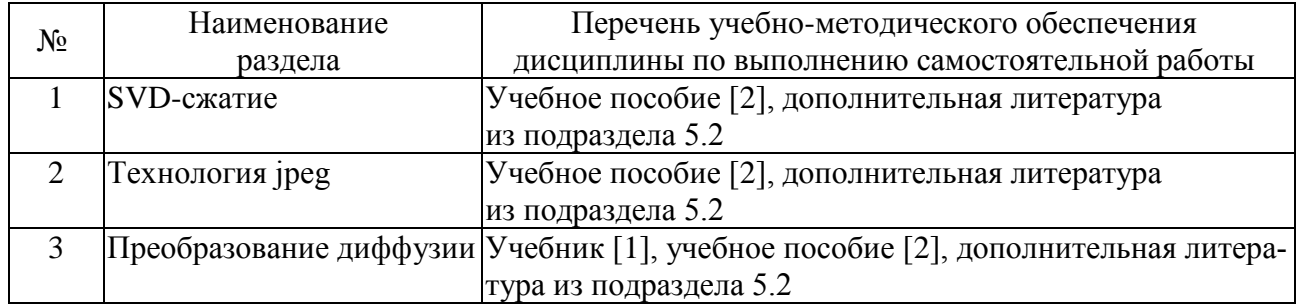

Учебно-методические материалы для самостоятельной работы обучающихся из числа инвалидов и лиц с ограниченными возможностями здоровья (ОВЗ) предоставляются в формах, адаптированных к ограничениям их здоровья и восприятия информации:

Для лиц с нарушениями зрения:

– в печатной форме увеличенным шрифтом;

– в форме электронного документа.

Для лиц с нарушениями слуха:

– в печатной форме;

– в форме электронного документа.

Для лиц с нарушениями опорно-двигательного аппарата:

- в печатной форме;

- в форме электронного документа.

Данный перечень может быть конкретизирован в зависимости от контингента обучаюшихся.

#### $\overline{\mathbf{3}}$ ОБРАЗОВАТЕЛЬНЫЕ ТЕХНОЛОГИИ

Лля более эффективного восприятия материала часть лекций и практических занятий проводится с применением мультимедийного оборудования - комплекса аппаратнопрограммных средств, позволяющих пользователю работать с графикой, текстом, звуком, видео и др., организованными в виде единой информационной среды.

В рамках реализации компетентностного подхода предусматриваются следующие основные виды активных и интерактивных форм проведения учебных занятий.

Метод проектов - система организации обучения, при которой обучающиеся приобретают знания и умения в процессе самостоятельного планирования и выполнения постепенно усложняющихся практических заданий - проектов.

Компьютерная симуляция - это максимально приближенная к реальности имитация различных процессов (физических, химических, экономических, социальных и проч.) и (или) деятельности с использованием программного обеспечения образовательного назначения.

Перечень используемых интерактивных образовательных технологий представлен в таблице.

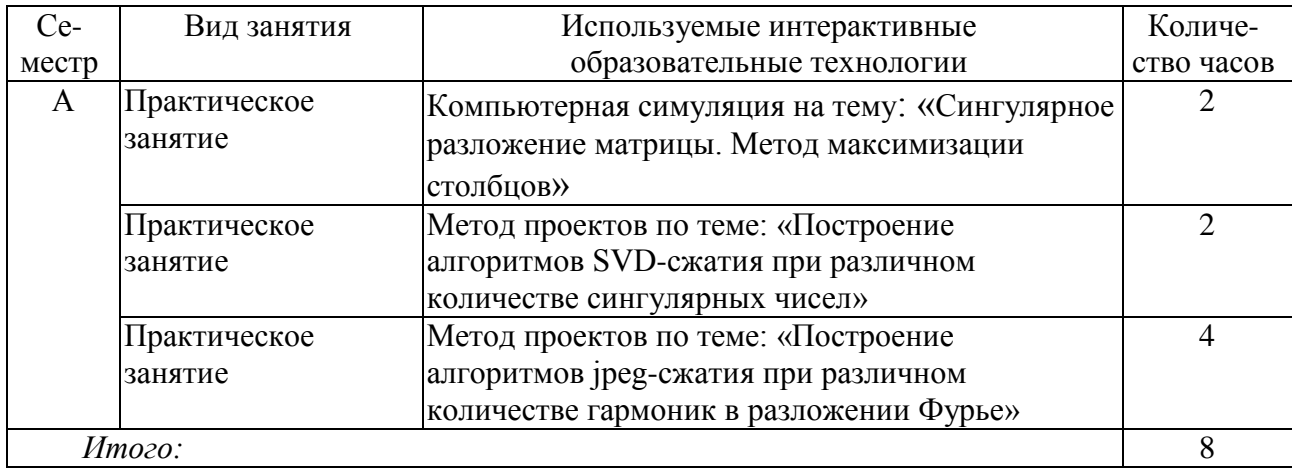

Для лиц с ОВЗ предусмотрена организация консультаций со студентом при помощи электронной информационно-образовательной среды ВУЗа.

#### $\overline{\mathbf{4}}$ ОЦЕНОЧНЫЕ СРЕДСТВА ДЛЯ ТЕКУЩЕГО КОНТРОЛЯ УСПЕВАЕМОСТИ И ПРОМЕЖУТОЧНОЙ АТТЕСТАЦИИ

#### 4.1 Фонд оценочных средств для проведения текущего контроля

Текущий контроль знаний студентов выполняется в ходе проведения практических занятий путем проверки результатов ответов студентов на вопросы самопроверки и выполнения аудиторных контрольных работ. Цель контрольных работ - контроль освоения теоретического и практического материала по дисциплине, формирование компетенций ПК-4; ПК-11. Задания контрольных работ аналогичны заданиям, представленным в учебниках и учебных пособиях, приведённых в списке основной и дополнительной литературы.

В качестве оценочных средств для самоконтроля могут служить:

1) задания, представленные в учебниках и учебных пособиях, приведённых в списке основной и дополнительной литературы в разделе 5;

2) перечень типовых заданий и вопросов для подготовки к зачёту и контроля СРС, приведённый в подразделе 4.2.

### **4.2 Фонд оценочных средств для проведения промежуточной аттестации**

Оценочные средства для промежуточной аттестации имеют целью выявление степени освоения теоретических знаний и практических навыков по дисциплине «Математические алгоритмы обработки изображений» как базу для формирования компетенций ПК-4; ПК-11.

Примеры типовых заданий для текущего и промежуточного контроля успеваемости.

### **Задача 1.**

Создать программу, реализующую алгоритм SVD-сжатия цифрового изображения. Провести расчеты сжатия разного качества сжатия: отличное, хорошее, среднее, плохое. Подсчитать коэффициент сжатия.

### **Задача 2.**

Создать программу, реализующую алгоритм jpeg-сжатия цифрового изображения. Провести расчеты сжатия разного качества сжатия: отличное, хорошее, среднее, плохое. Подсчитать коэффициент сжатия.

### **Задача 3.**

Создать программу, реализующую алгоритм разложения цифрового изображения А на гармоническую и ортогональную составляющую: A=G+H. Провести сглаживание ортогональной составляющей Н и применить к ней jpeg-сжатие. Провести расчеты сжатия разного качества сжатия: отличное, хорошее, среднее, плохое. Подсчитать коэффициент сжатия.

### **Задача 4.**

Создать программу, реализующую алгоритм разложения цифрового изображения А на гармоническую и ортогональную составляющую: A=G+H. Провести концентрирование ортогональной составляющей Н и применить к ней SVD-сжатие. Провести расчеты сжатия разного качества сжатия: отличное, хорошее, среднее, плохое. Подсчитать коэффициент сжатия.

Перечень вопросов для подготовки к зачёту и контроля СРС.

### **Семестр А, экзамен**

- 1. Компьютерное представление изображений.
- 2. Сравнение изображений,  $L_2$ -норма, норма Фробениуса.
- 3. Разложение Фурье, равенство Парсеваля.
- 4. Косинус-разложение, формулы коэффициентов.
- 5. Алгоритм Хаффмана.
- 6. Сингулярное разложение матрицы, существование.
- 7. Норма Фробениуса, вычисление сингулярными числами.
- 8. Подпространство гармонических функций, полная система, алгоритм.
- 9. Подпространство гармонических функций, лемма Новикова.
- 10. Спектральные задачи, стабилизация решений задач теплопроводности.
- 11. Интерпретация решений уравнения Пуассона, свойства.
- 12. Сглаживание изображений, обратная операция.
- 13. Концентрирование изображений, обратная операция.
- 14. Простая идентификация изображений.

Оценка «Зачтено» выставляется при условии, что студент проявил знания основного минимума изученного материала в объеме, необходимом для последующего обучения. Практическое задание выполнено, возможно, не в полном объёме, имеются отдельные неточности и ошибки.

Оценка «Не зачтено» выставляется при условии, что обнаружены существенные пробелы в знании основного материала, Практическое задание выполнено не в полном объёме, имеются существенные ошибки, окончательных ответов не получено.

# **5 ПЕРЕЧЕНЬ ОСНОВНОЙ И ДОПОЛНИТЕЛЬНОЙ УЧЕБНОЙ ЛИТЕРАТУРЫ, НЕОБХОДИМОЙ ДЛЯ ОСВОЕНИЯ ДИСЦИПЛИНЫ**

### **5.1 Основная литература**

<span id="page-8-1"></span>1. Сабитов, К.Б. Уравнения математической физики [Электронный ресурс] : учеб. – Электрон. дан. – Москва : Физматлит, 2013. – 352 с. – Режим доступа: [https://e.lanbook.com/book/59660.](https://e.lanbook.com/book/59660)

<span id="page-8-0"></span>2. Голоскоков, Д.П. Курс математической физики с использованием пакета Maple [Электронный ресурс] : учеб. пособие — Электрон. дан. — Санкт-Петербург : Лань, 2015. — 576 с. — Режим доступа:<https://e.lanbook.com/book/67461>

Для освоения дисциплины инвалидами и лицами с ограниченными возможностями здоровья имеются издания в электронном виде в ЭБС «Лань» и «Юрайт».

### **5.2 Дополнительная литература**

3. Охорзин, В.А. Прикладная математика в системе MATHCAD [Электронный ресурс] : учеб. пособие – Электрон. дан. – Санкт-Петербург : Лань, 2009. – 352 с. – Режим доступа: [https://e.lanbook.com/book/294.](https://e.lanbook.com/book/294)

4. Мурашкин В. Г. Инженерные и научные расчеты в программном комплексе MathCAD: учебное пособие. – Самара: СГАСУ, 2011. – 84 с. – Режим доступа: [http://biblioclub.ru/index.php?page=book\\_red&id=143487&sr=1](http://biblioclub.ru/index.php?page=book_red&id=143487&sr=1)

### **5.3 Периодические издания**

5. Вычислительные методы и программирование. Электронный научный журнал НИВЦ МГУ (Научно-исследовательский вычислительный центр Московского государственного университета им. М.В. Ломоносова). – Режим доступа: [http://num-meth.srcc.msu.ru.](http://num-meth.srcc.msu.ru/)

6. Сибирские электронные математические известия, электронный научный журнал института математики им. Соболева Сибирского отделения Российской академии наук. – Режим доступа: [http://semr.math.nsc.ru/indexru.html.](http://semr.math.nsc.ru/indexru.html)

### **6 ПЕРЕЧЕНЬ РЕСУРСОВ СЕТИ «ИНТЕРНЕТ», НЕОБХОДИМЫХ ДЛЯ ОСВОЕНИЯ ДИСЦИПЛИНЫ**

1. ЭБС «Университетская библиотека online». Режим доступа: [www.biblioclub.ru.](http://www.biblioclub.ru/)

2. ЭБС издательства «Лань». Режим доступа: [http://e.lanbook.com.](http://e.lanbook.com/)

3. ЭБС «Юрайт». Режим доступа: [http://www.biblio-online.ru.](http://www.biblio-online.ru/)

4. ЭБС «ZNANIUM.COM». Режим доступа: [www.znanium.com.](http://znanium.com/catalog.php)

5. Список литературы по MathCAD. Образовательный математический сайт. – Режим доступа :http://www.exponenta.ru/soft/mathcad/mathcad\_book.asp.

## **7 МЕТОДИЧЕСКИЕ УКАЗАНИЯ ДЛЯ ОБУЧАЮЩИХСЯ ПО ОСВОЕНИЮ ДИСЦИПЛИНЫ**

Учебный план по дисциплине «Математические алгоритмы обработки изображений» предусматривает проведение внеаудиторной самостоятельной работы студентов. Основная цель самостоятельной работы студентов состоит в закреплении, расширении и углублении знаний материала, изучаемого на аудиторных занятиях, формировании навыков исследовательской работы и повышении образовательного уровня студентов без непосредственного участия преподавателя. Самостоятельная работа студентов по дисциплине включает следующие виды деятельности:

- изучение учебной литературы;
- поиск информации в сети Интернет по надлежащим вопросам;
- выполнение расчётных заданий и решение задач;
- работу с вопросами для самопроверки по темам курса;
- подготовку к контрольной работе;
- подготовку к зачёту.

Организация процесса СРС по дисциплине представлена в таблице.

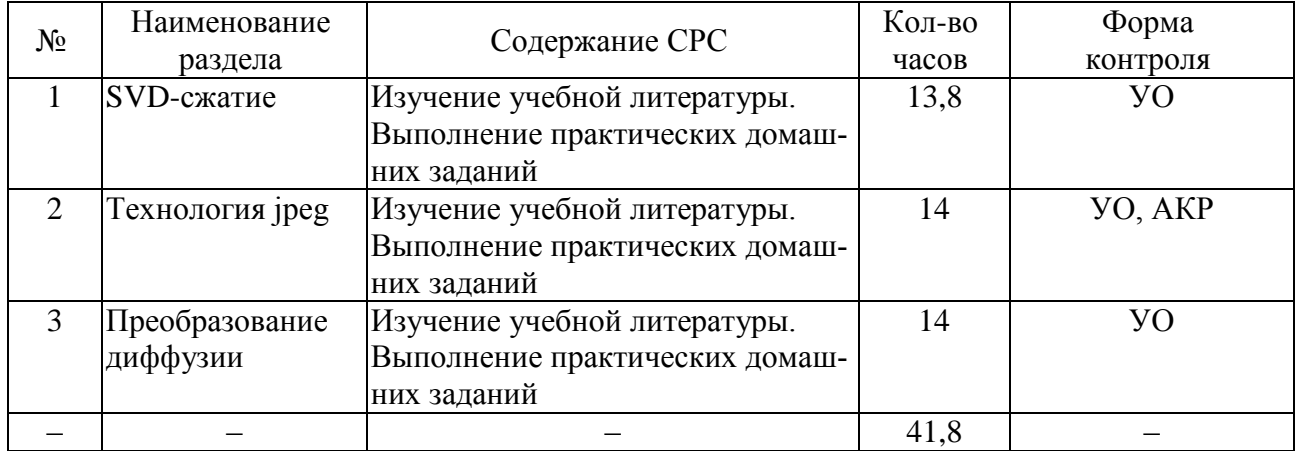

### **8 ПЕРЕЧЕНЬ ИНФОРМАЦИОННЫХ ТЕХНОЛОГИЙ, ИСПОЛЬЗУЕМЫХ ПРИ ОСУЩЕСТВЛЕНИИ ОБРАЗОВАТЕЛЬНОГО ПРОЦЕССА ПО ДИСЦИПЛИНЕ**

### **8.1 Перечень необходимого программного обеспечения**

В ходе изучения данной дисциплины может использоваться следующее программное обеспечение:

- Microsoft Office.

### **8.2 Перечень необходимых информационных справочных систем**

- 1. [http://en.wikipedia.ru](http://en.wikipedia.ru/) созданная пользователями интернет-энциклопедия.
- 2. [http://mathworld.wolfram.com](http://mathworld.wolfram.com/) краткие энциклопедические статьи по математике.
- 3. [http://eqworld.ipmnet.ru](http://eqworld.ipmnet.ru/) решение различных типов уравнений.
- 4. http:/[/www.matburo.ru](http://www.matburo.ru/) ссылки на лучшие материалы по высшей математике.

5. http:/[/www.exponenta.ru](http://www.exponenta.ru/) – математика от пределов и производных до методов оптимизации, уравнений математической физики и проверки статистических гипотез в среде самых популярных математических пакетов.

6. <http://www.allmath.ru/> – математический портал, на котором представлен широкий круг материалов по математическим дисциплинам.

7. [http://math.semestr.ru](http://math.semestr.ru/) – автоматический сервис для самостоятельной работы студентов. Позволяет проверить ответ и проследить ход решения задачи.

8. [www.Math-Net.ru](http://www.math-net.ru/) – общероссийский математический портал.

### **9 МАТЕРИАЛЬНО-ТЕХНИЧЕСКАЯ БАЗА, НЕОБХОДИМАЯ ДЛЯ ОСУЩЕСТВЛЕНИЯ ОБРАЗОВАТЕЛЬНОГО ПРОЦЕССА ПО ДИСЦИПЛИНЕ**

Распределение видов материально-технического обеспечения по видам занятий представлено в таблице.

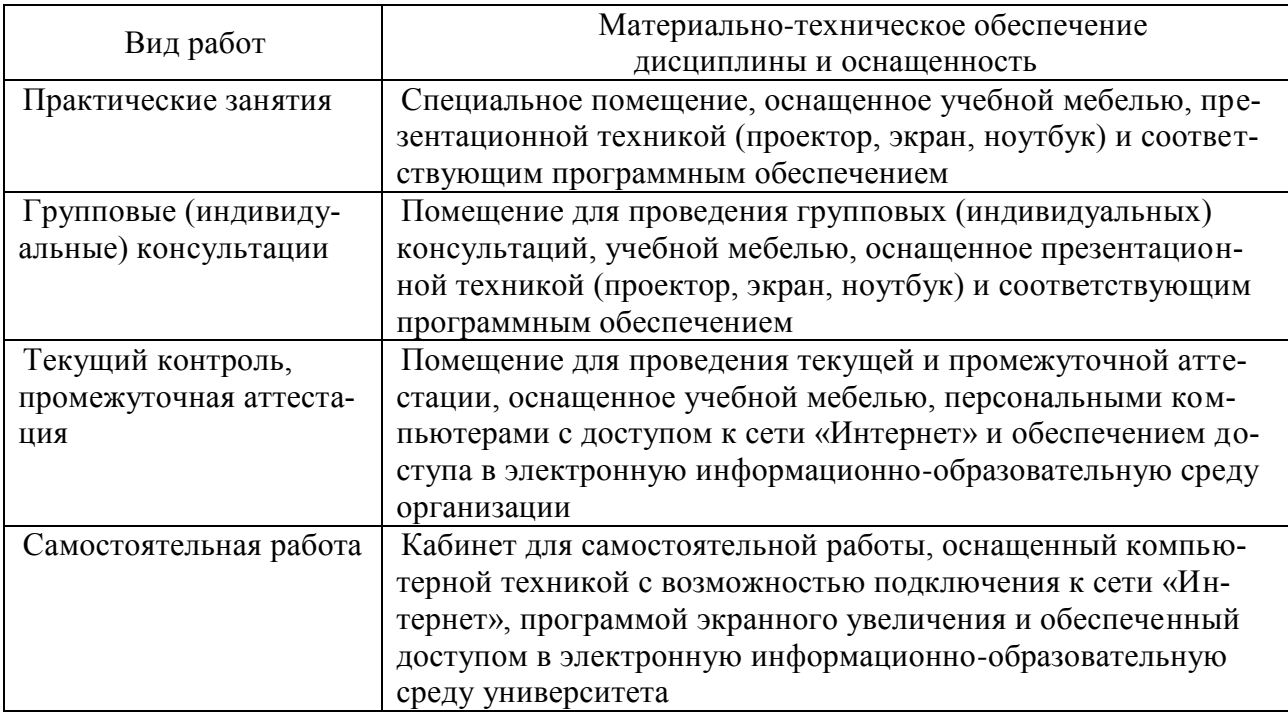